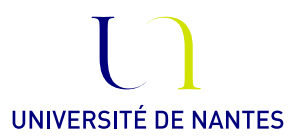

# Master Ingénierie mathématique, Univ. Nantes Option Mathématiques et applications, ECN

Statistique Inférentielle.

Anne Philippe Université de Nantes, LMJL

## Fiche 4. Test paramétrique

### EXERCICE 1.

Écrire des fonctions permettant de tester l'égalité des moyennes et l'égalité des variances de deux échantillons gaussiens.

## EXERCICE 2.

On désire tester si un médicament a une influence sur le comportement psychomoteur. On choisit au hasard 20 sujets qu'on répartit au hasard en deux groupes : le groupe témoin et le groupe expérimental. On leur fait subir la même expérience psychomotrice. On a administré auparavant le médicament aux sujets du groupe expérimental et un placebo au groupe témoin. Les résultats sont les suivants :

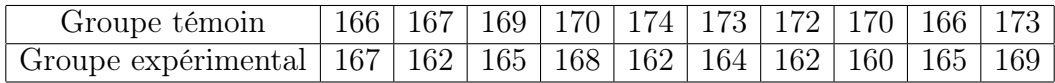

On suppose que dans chaque groupe les résultats sont distribués selon une loi gaussienne et que les performances des sujets sont indépendantes.

- 1) Comparer les variances des deux échantillons
- 2) Tester au niveau 0.05 l'hypothèse selon laquelle le médicament n'a aucun effet sur le comportement psychomoteur en utilisant la fonction créée à l'exercice précédent, puis à l'aide de la fonction t.test.

#### EXERCICE 3.

On a fait une numération globulaire à un groupe de 20 personnes à deux périodes différentes de l'année. Pour chaque sujet on note les résultats des deux numérations (à multiplier  $\mathrm{par} \; 10^5$ ) :

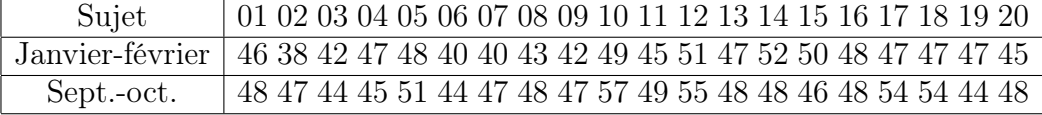

On suppose que les sujets sont mutuellement indépendants et suivent une loi gaussienne. Tester au niveau 0.05 l'hypothèse selon laquelle les résultats de la numération sont les mêmes aux deux périodes.

#### EXERCICE 4.

On jette une pièce 5 fois et on note N le nombre de fois où la pièce tombe sur pile. Soit p la probabilité que la pièce tombe sur PILE. On veut tester  $p = 1/2$  contre  $p > 1/2$ .

- 1) Peut on construire un test UPP(5%) ?
- 2) A quel niveau  $\alpha$  peut on obtenir un test UPP( $\alpha$ )?
- 3) Choisir le niveau le plus proche de 5%.
- 4) Écrire une fonction qui retourne la décision du test au niveau choisi.
- 5) Simuler  $N_1, \ldots, N_n$  un n-échantillon distribué suivant la loi binomiale de paramètres  $(5, \frac{1}{2})$  $\frac{1}{2}$ ) (prendre n=1000)
- <span id="page-1-0"></span>6) Calculer la décision du test pour chacune des observations  $N_k$ ,  $k = 1, ..., n$ .
- <span id="page-1-1"></span>7) Calculer la fréquence de l'évènement on rejette l'hypothèse nulle et commenter le résultat obtenu.
- 8) Reprendre les questions [6\)](#page-1-0) et [7\)](#page-1-1) lorsque la loi de l'échantillon  $N_1, \ldots, N_n$  est la loi binomiale de paramètres  $(5, p)$  avec  $p = 0.6; 0.7; 0.8; 0.9$
- 9) Commenter les résultats obtenus
- 10) Reprendre les questions précédentes pour K = 50; 100.
- 11) Commenter les résultats.

#### Exercice 5.

On veut tester sur un échantillon de taille n distribué suivant la loi exponentielle si le paramètre est égal à  $\theta = 1$  contre  $\theta \neq 1$ 

- 1) Construire un test de niveau  $\alpha$  UPPSB( $\alpha$ )
- 2) Écrire une fonction qui retourne la p-value du test proposé à la question précédente.
- 3) Simuler  $N = 500$  échantillons de taille n iid suivant la loi exponentielle de paramètre 1. Calculer la pvalue de test pour chacun des échantillons. On note  $p_1, ..., p_N$  ces valeurs. (prendre n= 5, 10, 50, 100)
- 4) Tracer la fonction de repartition empirique de l'échantillon  $p_1, ..., p_N$ . Commenter le resultat obtenu.
- 5) Reprendre les deux questions précédentes en modifiant le paramètre de la loi exponentielle. Prendre 1.3, 1.5, 2/3 et 1/3. Commenter les résultats obtenus.
- 6) Donner une approximation de la région critique quand  $n \to \infty$ .
- 7) Écrire une fonction qui retourne la p-value du test asymptotique.
- 8) Simuler N =500 échantillons de taille n iid suivant la loi exponentielle de paramètre 1. Calculer la pvalue de test pour chacun des échantillons et tracer la fonction de répartition empirique de l'échantillon des pvalues. A partir de quelle valeur de n peut on utiliser la version asymptotique du test.
- 9) Comparer la puissance des deux tests à l'aide de la pvalue.